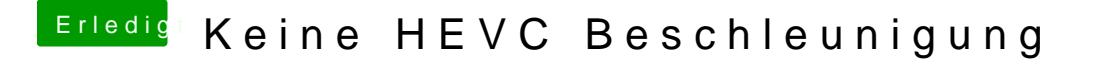

Beitrag von CMMChris vom 17. Mai 2019, 20:26

sahck200Bast du macOS 10.14.5 installiert?

Edit: Ja hast du, bist ja der Topic Inhaber. Warum hast du das Shiki Boot Ar